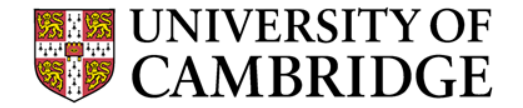

# **Exam Briefing 2013**

**Or** *Everything you need to know about the exams other than the questions*

**Computer Lab**

# **Introduction**

• *Who am I?*

**Chris Hadley**: Clerk to the Examiners in 1A (among many other things)

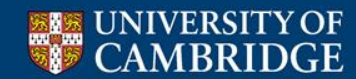

# **Introduction**

• *Who am I?*

**Chris Hadley**: Clerk to the Examiners in 1A (among many other things)

• *Why are we here?*

Because previous students requested a briefing lecture

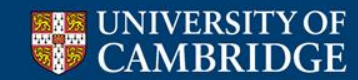

# **Introduction**

• *Who am I?*

**Chris Hadley:** Clerk to the Examiners in 1A (among many other things)

• *Why are we here?*

Because previous students requested a briefing lecture

- *Who are you?*
	- 77 Computer Science & NST/Psych **Papers 1&2** • 6 Computer Science & Maths **Papers 1&2** • 56 NST **Paper 1 only** • 1 PPST **Paper 1 only**

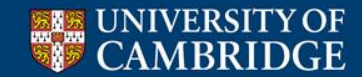

## **Practical Matters – When?**

Computer Science Tripos, Part IA, 2013 - CST0

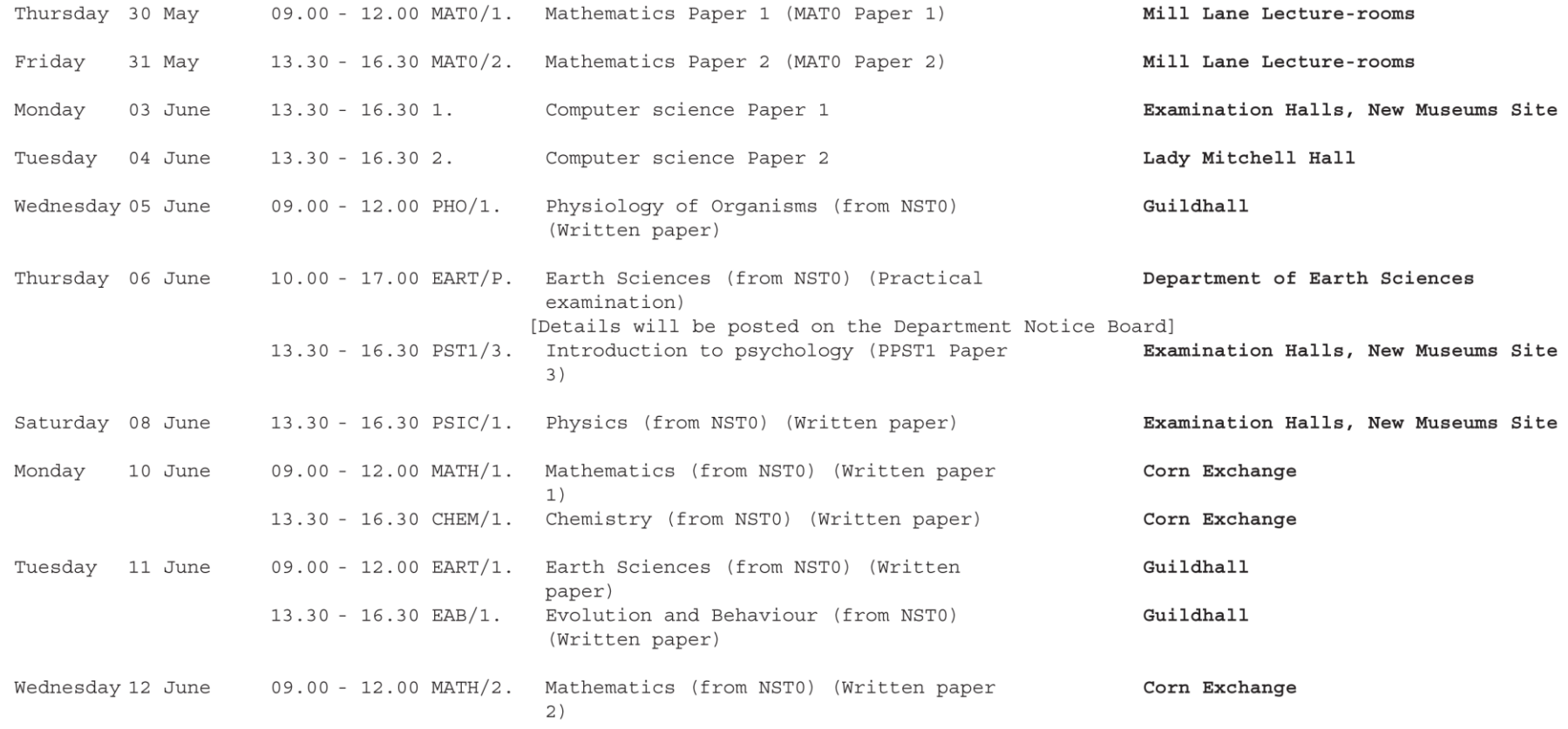

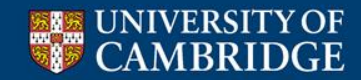

# **Practical Matters – Where?**

• Where? Paper1 = Examination Halls, New Museums Site

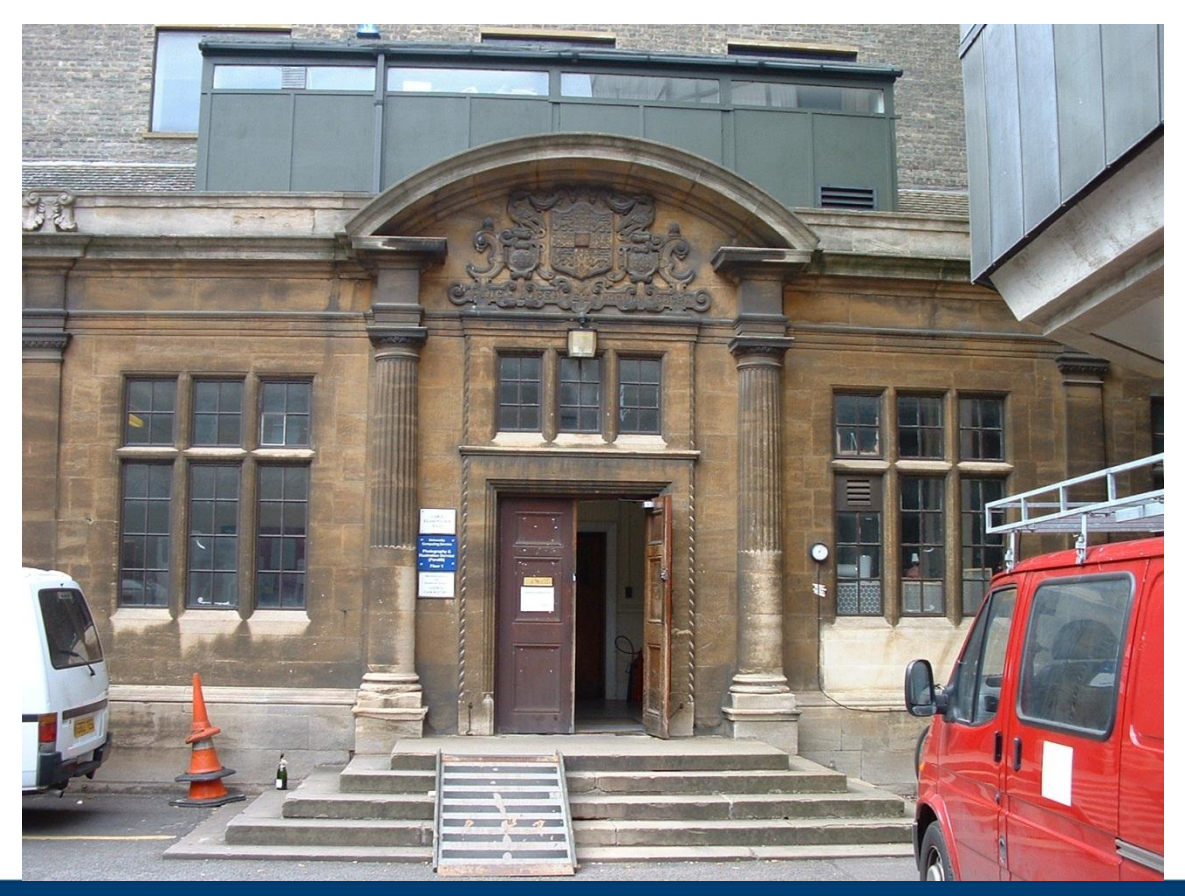

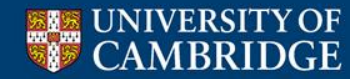

# **Practical Matters – Where?**

• Where? Paper2 = Lady Mitchell Hall, Sidgwick Site

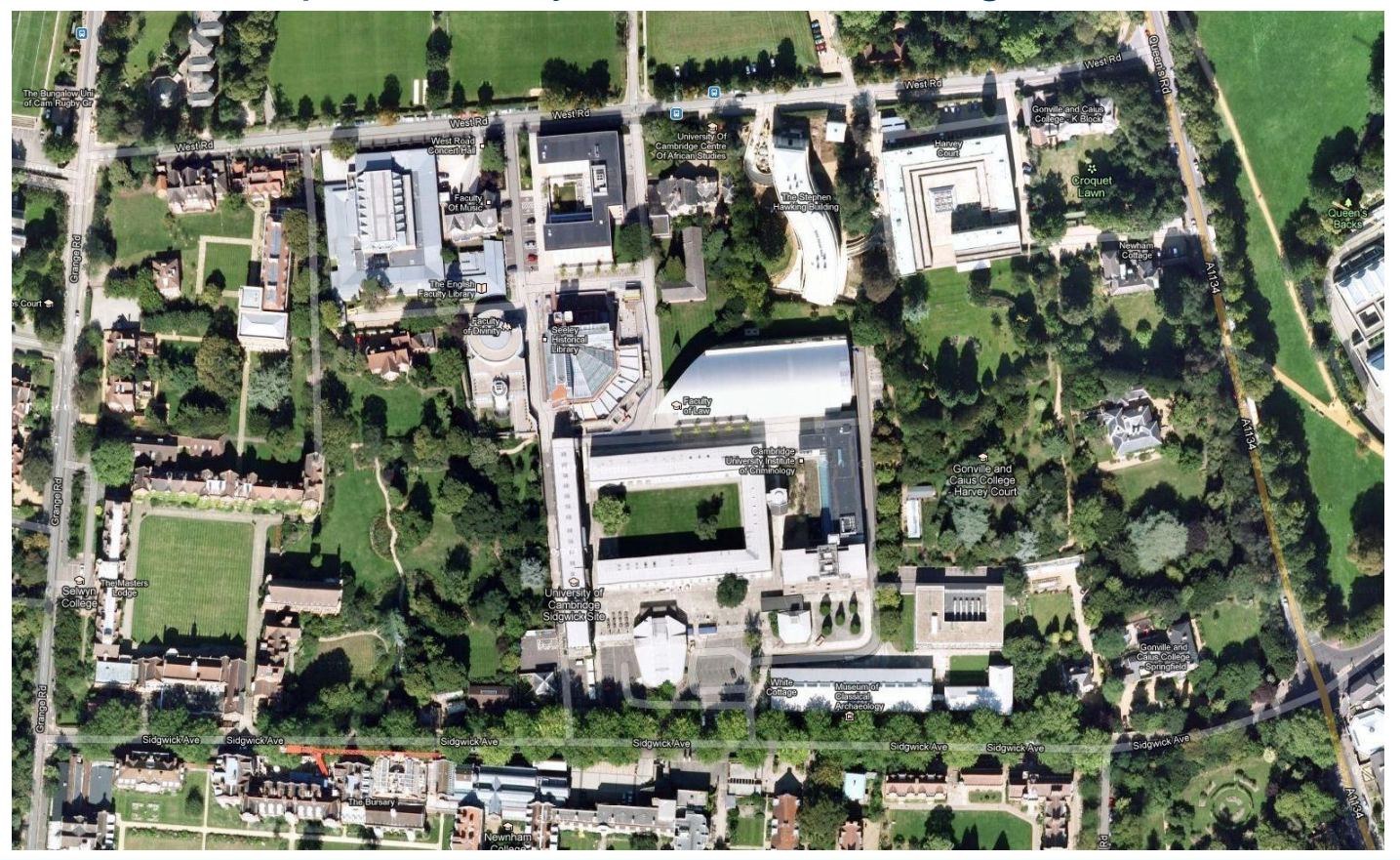

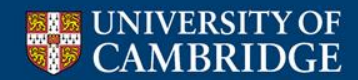

## **Practical Matters – Where?**

- Other Venues:
	- Titan Teaching Room
	- Pitt Building

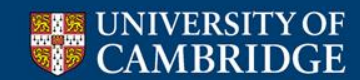

## **Practical Matters – What?**

**UNIVERSITY OF** 

#### UNIVERSITY OF CAMBRIDGE COMPUTER LABORATORY

#### Part IA: Structure of Papers 1 and 2 in 2013

Paper 1

#### Paper 2

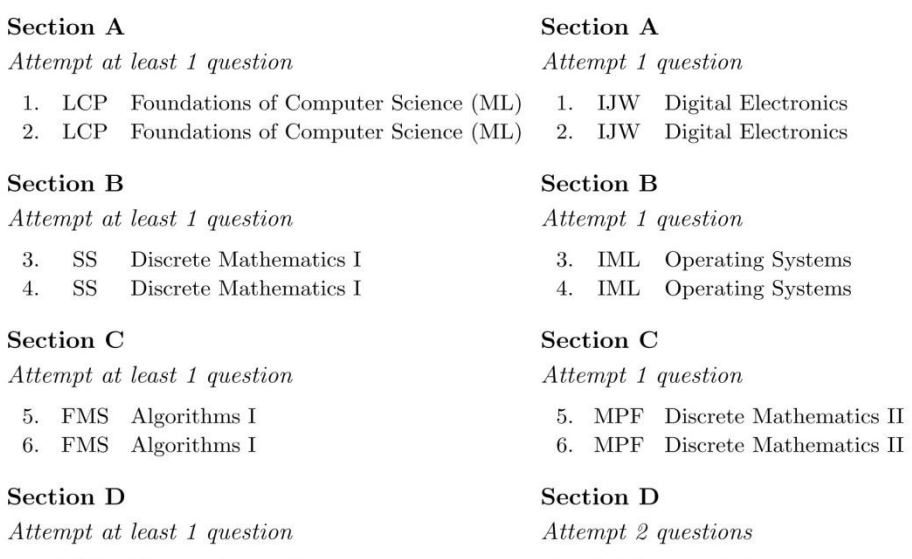

7. DJG Floating-Point Computation 7. RJG Probability RKH Object-Oriented Programming with Java 8. AMP Regular Languages & Finite Automata 8. 9. AFB Software and Interface Design

Attempt five questions on each paper.

Students reading Part IA of the Computer Science Tripos take both Paper 1 and Paper 2.

Students reading the Computer Science option in Part IA of the Natural Sciences Tripos take Paper 1 only.

Students reading the Introduction to Computer Science option in Part I of the Politics, Psychology and Sociology Tripos take Paper 1 only.

## **Practical Matters – Who's who?**

- Supervisor
- Invigilators & Assistants
- Examiners
- Proctor (rare)

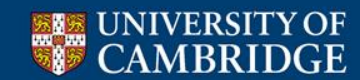

## **Practical Matters – Things to take with you**

• Id

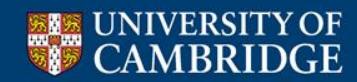

## **Practical Matters – Things to take with you**

• Id

• Clothes

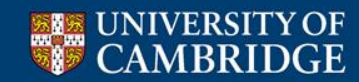

# **Practical Matters – Things to take with you**

## • Id

## • Clothes

11. Candidates shall be dressed decently and not in a manner that is likely to create a disturbance in the examination room, or to distract the attention of other candidates.

• Anything else?

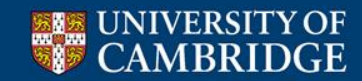

# **Practical Matters – Things** *NOT* **to take with you**

• Mobile phone

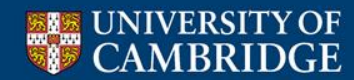

# **Practical Matters – Things** *NOT* **to take with you**

## Mobile phone

### • Food

4. A candidate may take a small screw-top bottle of water to his or her desk for consumption during an examination session provided that no disturbance is thereby caused to other candidates. Except with the written consent of the Secretary of the Board of Examinations no other items of food or drink may be taken into an examination room. A Supervisor, Invigilator, or Examiner has authority to deprive a candidate of unauthorized items until the examination session is ended.

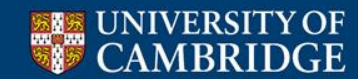

# **Practical Matters – Things** *NOT* **to take with you**

## Mobile phone

### • Food

4. A candidate may take a small screw-top bottle of water to his or her desk for consumption during an examination session provided that no disturbance is thereby caused to other candidates. Except with the written consent of the Secretary of the Board of Examinations no other items of food or drink may be taken into an examination room. A Supervisor, Invigilator, or Examiner has authority to deprive a candidate of unauthorized items until the examination session is ended.

### • Books or papers

- Any means of data storage or retrieval
- Any radio or audio equipment

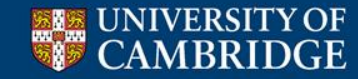

## **Practical Matters - Calculators**

- You are allowed to take a calculator into
	- Computer Science papers 1 & 2
	- All NatSci papers (except Maths)
	- All Politics, Psychology, and Sociology papers
- You are **NOT** allowed to take a calculator into
	- Any NatSci Maths papers
	- Any papers borrowed from the Mathematical Tripos
- Approved calculators must be marked by the Department
- Only the following will be approved: Casio fx 991, fx 115, fx 570 (any versions)

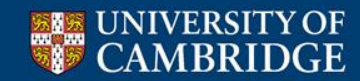

## **Practical Matters – what happens when**

- Aim to be outside 10-15 mins early. You may be admitted before the advertised time. (You will be allowed in up to 30 mins late)
- You will only see the exam cover when you sit down. An invigilator will tell you when you can start.
- You should read the whole paper before you start writing.
- Allow roughly 36mins per question  $(180 \div 5)$
- You must stop writing when instructed at the end of the exam.
- You may then fill in the cover sheet (if you haven't already).
- You may then leave. (You may leave earlier but not in the first 30 mins)

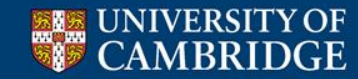

## **Practical Matters – the desk**

- On your desk will be:
	- The exam paper
	- A stock of writing paper
	- A stock of clearly marked rough working paper
	- A card with your name and examination number
	- A card with the number of your desk
	- Some cover sheets
	- Some tags

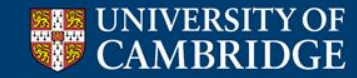

## **Practical Matters – the cover of the paper**

#### **COMPUTER SCIENCE TRIPOS Part IA**

NATURAL SCIENCES TRIPOS Part IA (Paper CS/1) POLITICS, PSYCHOLOGY, AND SOCIOLOGY TRIPOS Part I (Paper 9)

Monday 4 June 2012  $1.30 \text{ to } 4.30$ 

#### **COMPUTER SCIENCE Paper 1**

Answer five questions. At least one question from each section is to be answered.

Submit the answers in five **separate** bundles, each with its own cover sheet. On each cover sheet, write the numbers of **all** attempted questions, and circle the number of the question attached.

> You may not start to read the questions printed on the subsequent pages of this question paper until instructed that you may do so by the Invigilator

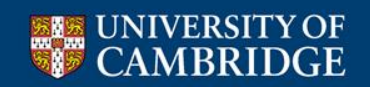

STATIONERY REQUIREMENTS Script paper Blue cover sheets Tags

SPECIAL REQUIREMENTS Approved calculator permitted

## **Practical Matters – Cover sheet**

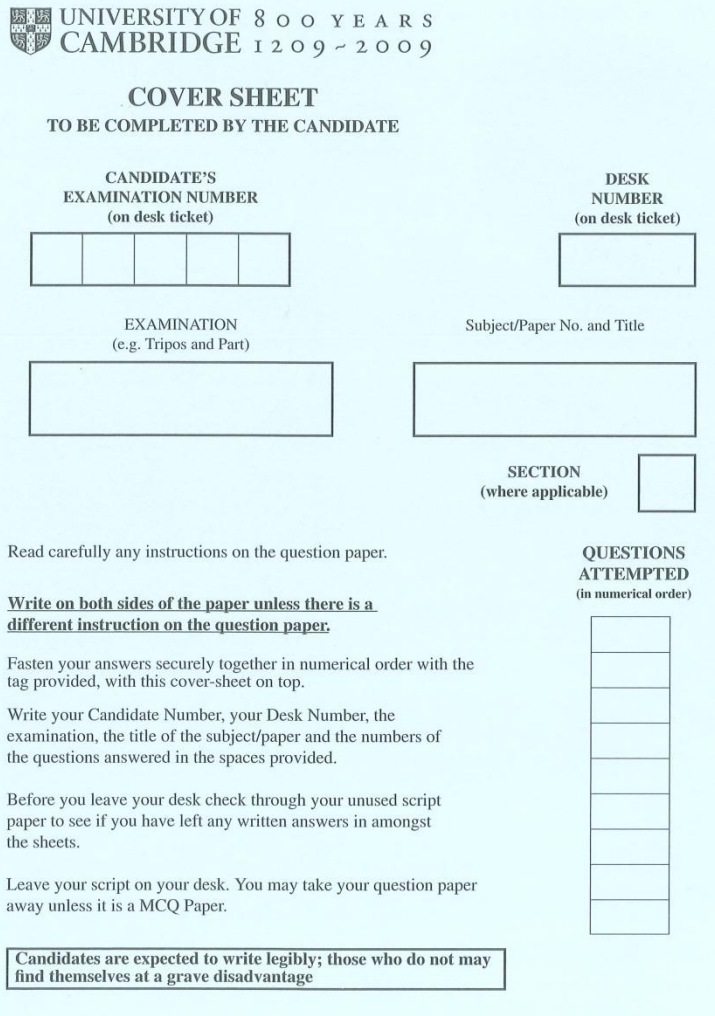

It is forbidden to remove any writing-paper, whether written on or not, or blotting paper, from the examination-room.

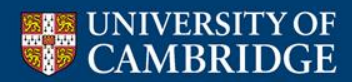

(WordMisc/Coversheet B/EM)

Some people find the cover sheet confusing because the instructions telling you how to fill it in are on the front of the exam paper, NOT on the cover sheet itself. This is because all exams use the same cover sheet, and some subjects want them filled in differently.

To emphasise – **We want a cover sheet per question** (ie 5)

We **do not** want a cover sheet per paper (ie 1), or a cover sheet per section (ie 4)

Please fill in the numbers of *all questions attempted* on **all** cover sheets. This is so we can tell if a question answer gets lost!

**Please write numbers legibly on the cover sheet!**

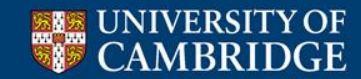

# **Practical Matters – Illness/incapacity/mitigating circumstances**

- If a problem occurs in the time before the exams that is likely to disturb your revision or performance in the exam itself **tell your Tutor asap**.
	- Your college may submit a "warning letter"
	- The letter will be used as evidence if you apply for an allowance. (Allowances are too complicated to deal with here – your Tutor will tell you what you need to know)
	- If it is a medical matter see a GP as the GP may be asked to provide a note
- If a problem occurs on the day **contact your college Porters' Lodge.**
- If a problem occurs in the exam hall put your hand up and **inform an invigilator**.

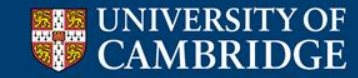

# **After the exam – What happens?**

• Sorting

• Marking

• Checking

• Practical marks

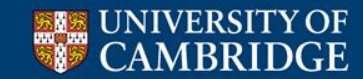

Almost certainly almost all (or all) of you have gained the full set of ticks – 20 ticks for CompScis, 10 ticks for others. So for CompScis that's 10 ticks allocated to Paper 1 and 10 to Paper 2 (and obviously just 10 to Paper 1 for non-CompScis).

2 marks per tick = 20 marks per paper.

You also have up to 100 marks from the written paper giving a possible total of 120.

We prefer a mark out of 100, so we scale the written paper marks by 0.8:  $M = (W \times 0.8) + P$ 

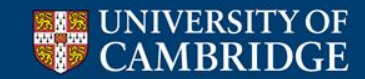

A problem: We need to add up the marks on your various papers. So what's the problem – can't we just add up the raw marks? Yes – but it wouldn't be fair.

Let's look at the mark distribution for the whole cohort for a random paper

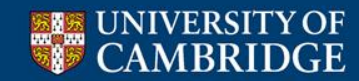

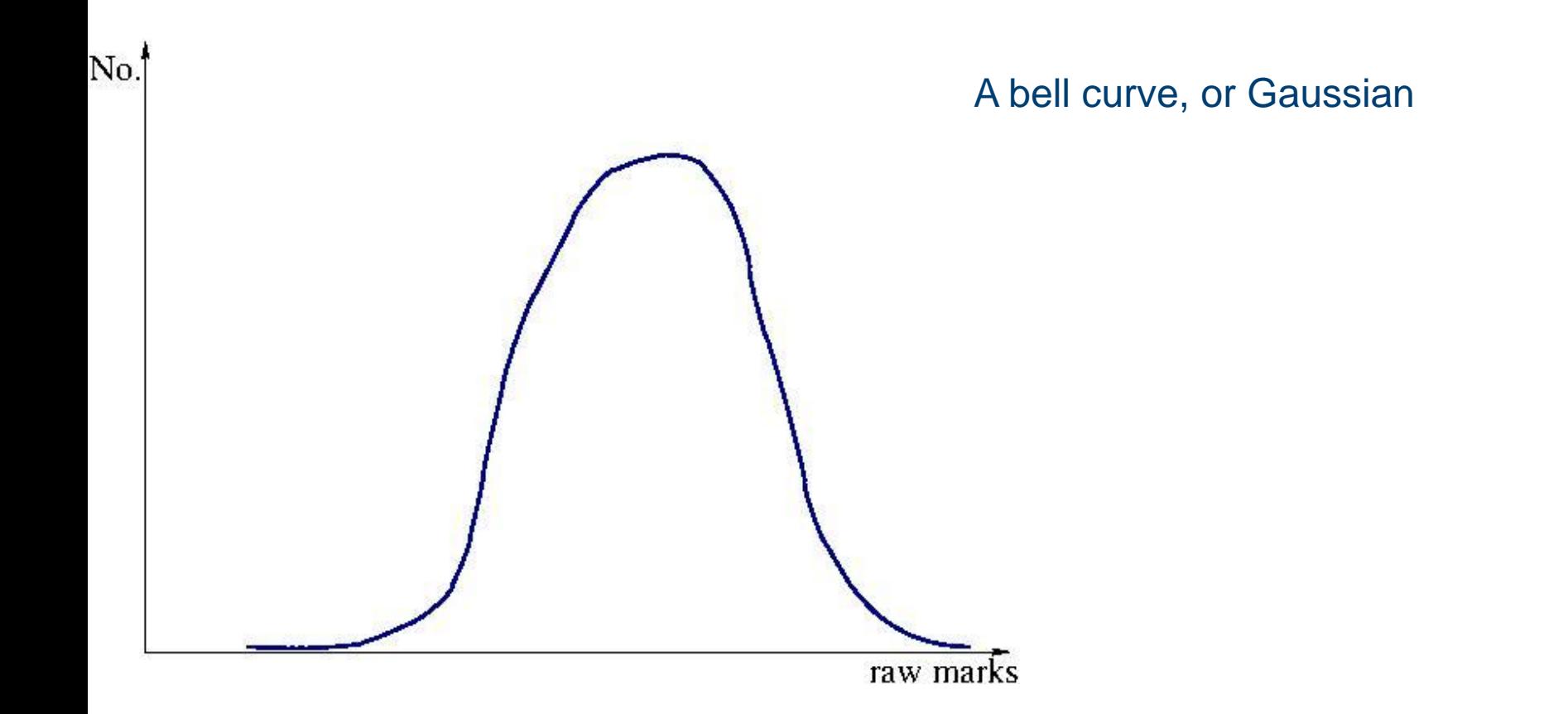

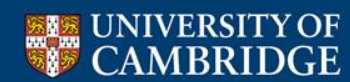

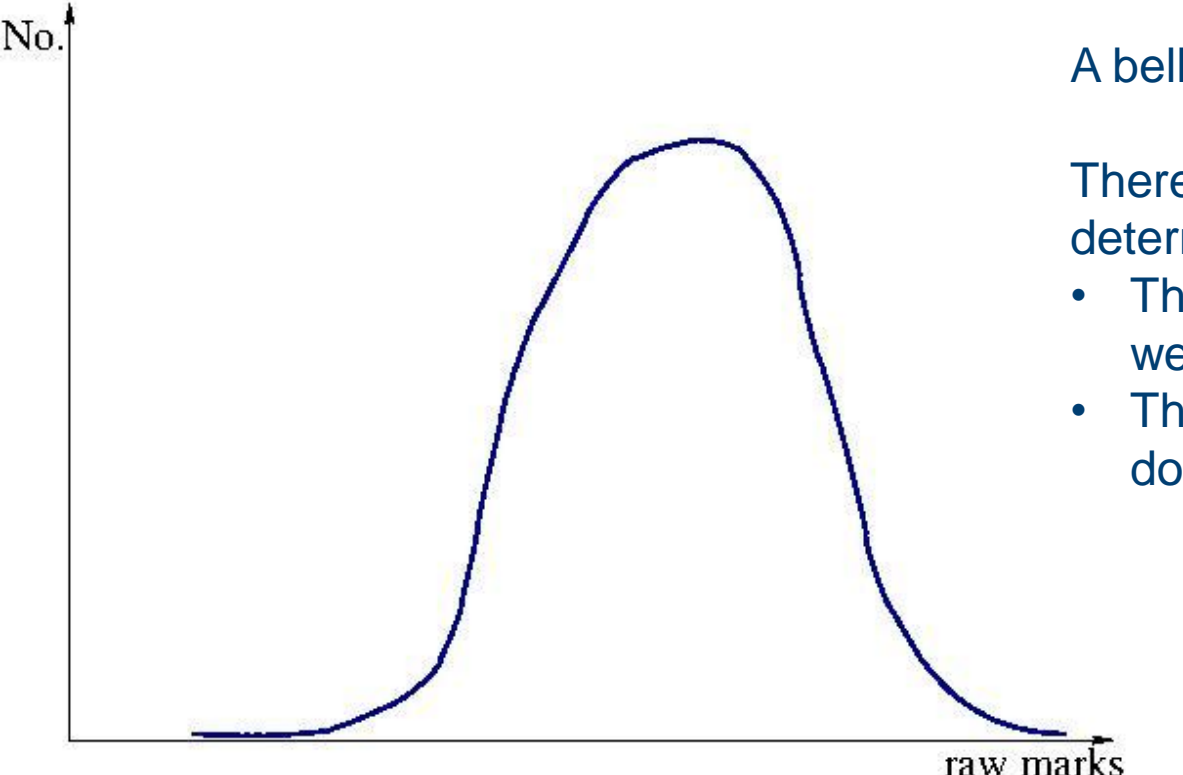

A bell curve, or Gaussian

There are two variables which determine its shape and position:

- The ability of the cohort (what do we mean by ability?)
- The easiness of the paper (what do we mean by easy?)

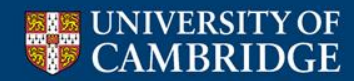

Spot the difference

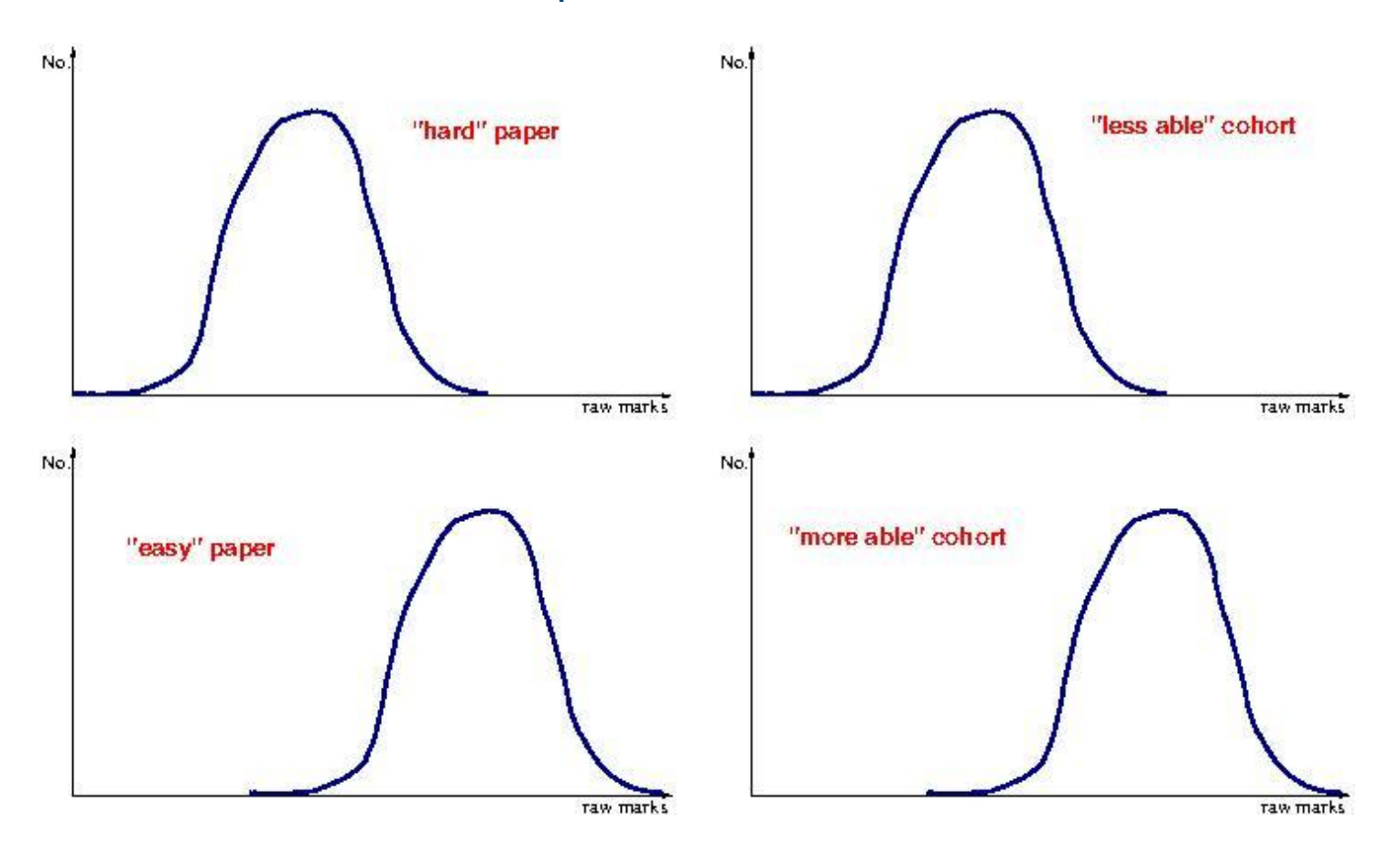

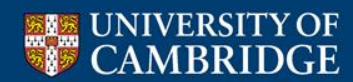

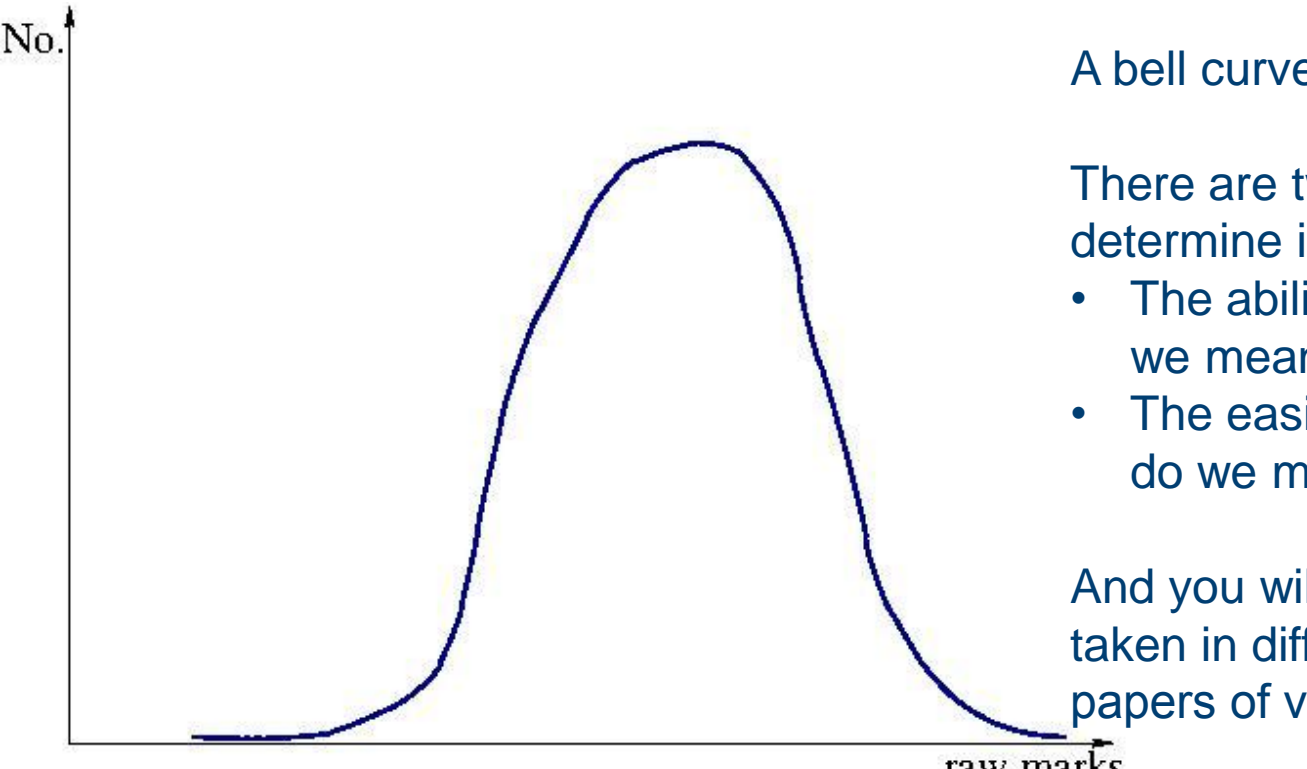

A bell curve, or Gaussian

There are two variables which determine its shape and position:

- The ability of the cohort (what do we mean by ability?)
- The easiness of the paper (what do we mean by easy?)

And you will each have 4 marks taken in different cohorts from papers of varying "easiness".

raw marks

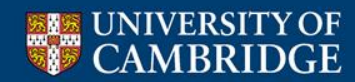

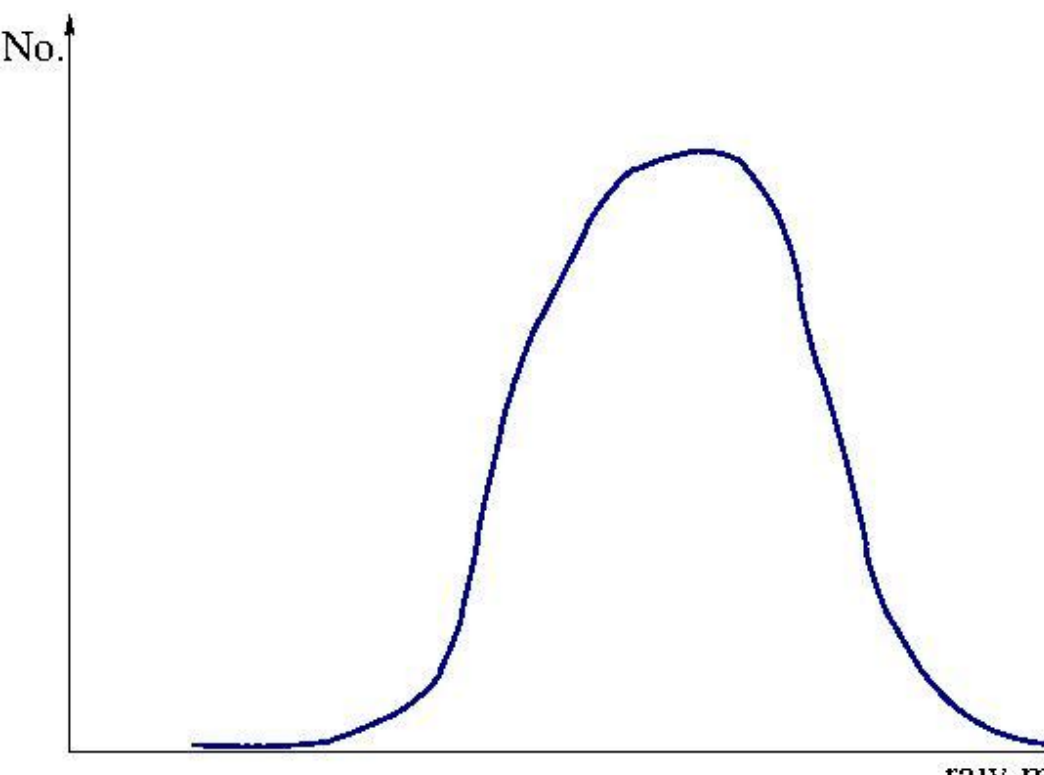

So what can we do about it?

### **Normalise the paper marks**

(aka norm referencing, aka linear piecewise scaling)

Ignore variation in ability for now and say that variability is due to variation in how easy or hard the papers are. We **decree** that 25% of people **must** get 70 marks or above, and 90% of people **must** get 50 marks or above

raw marks

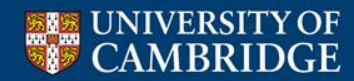

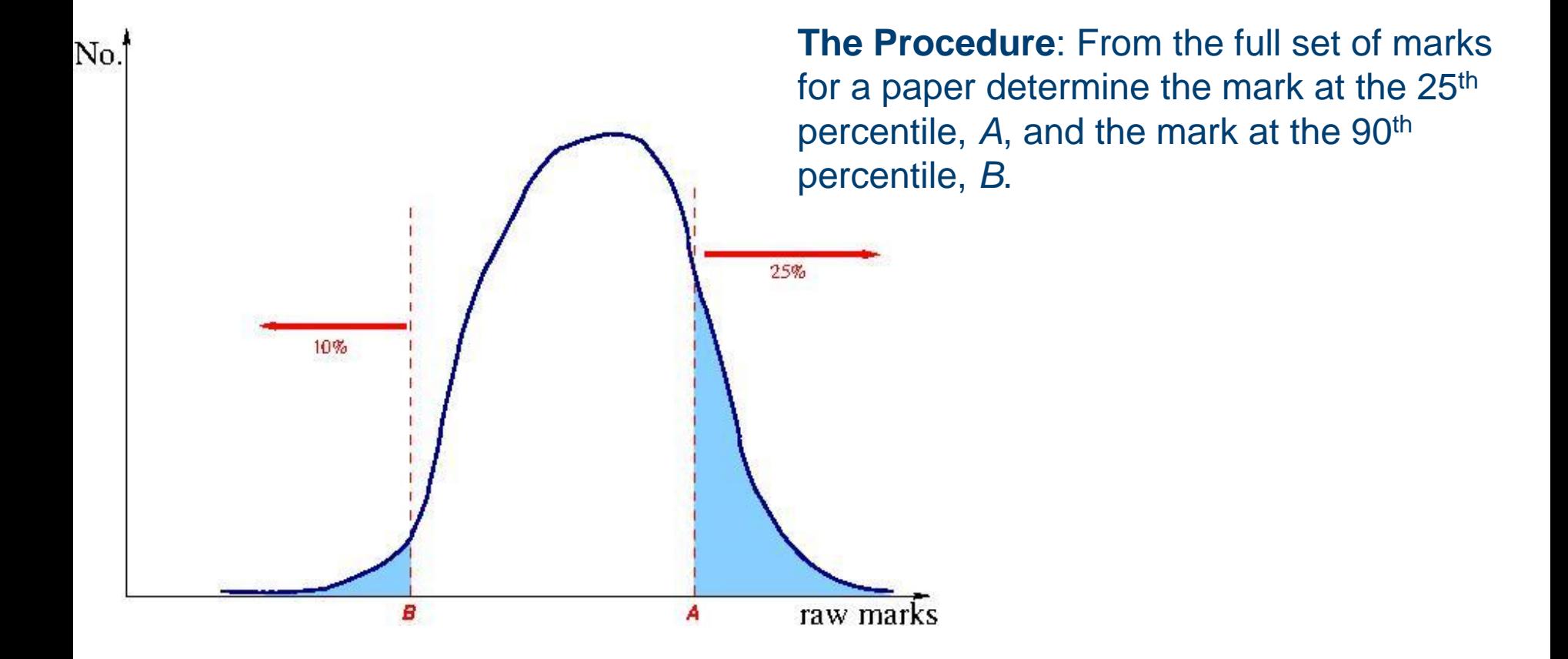

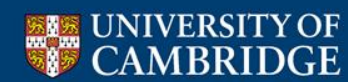

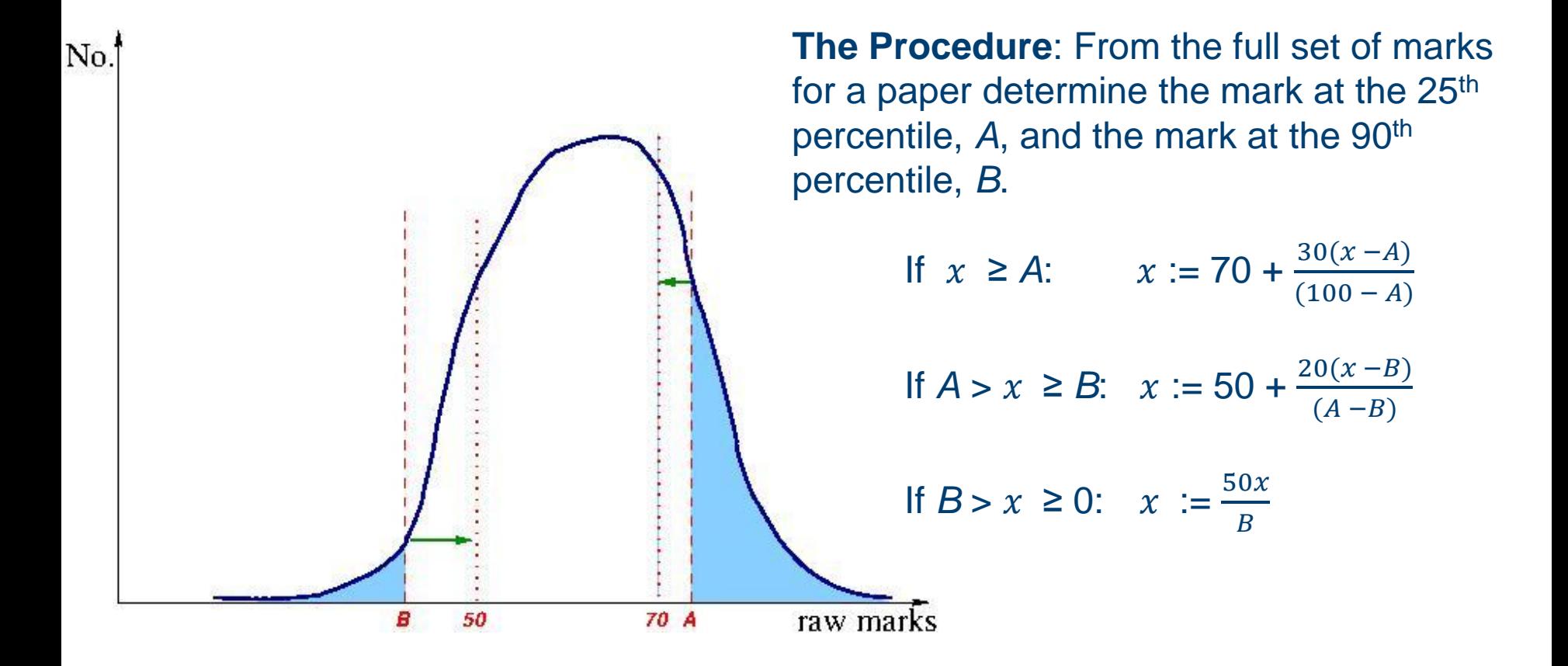

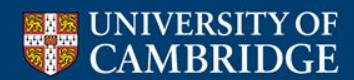

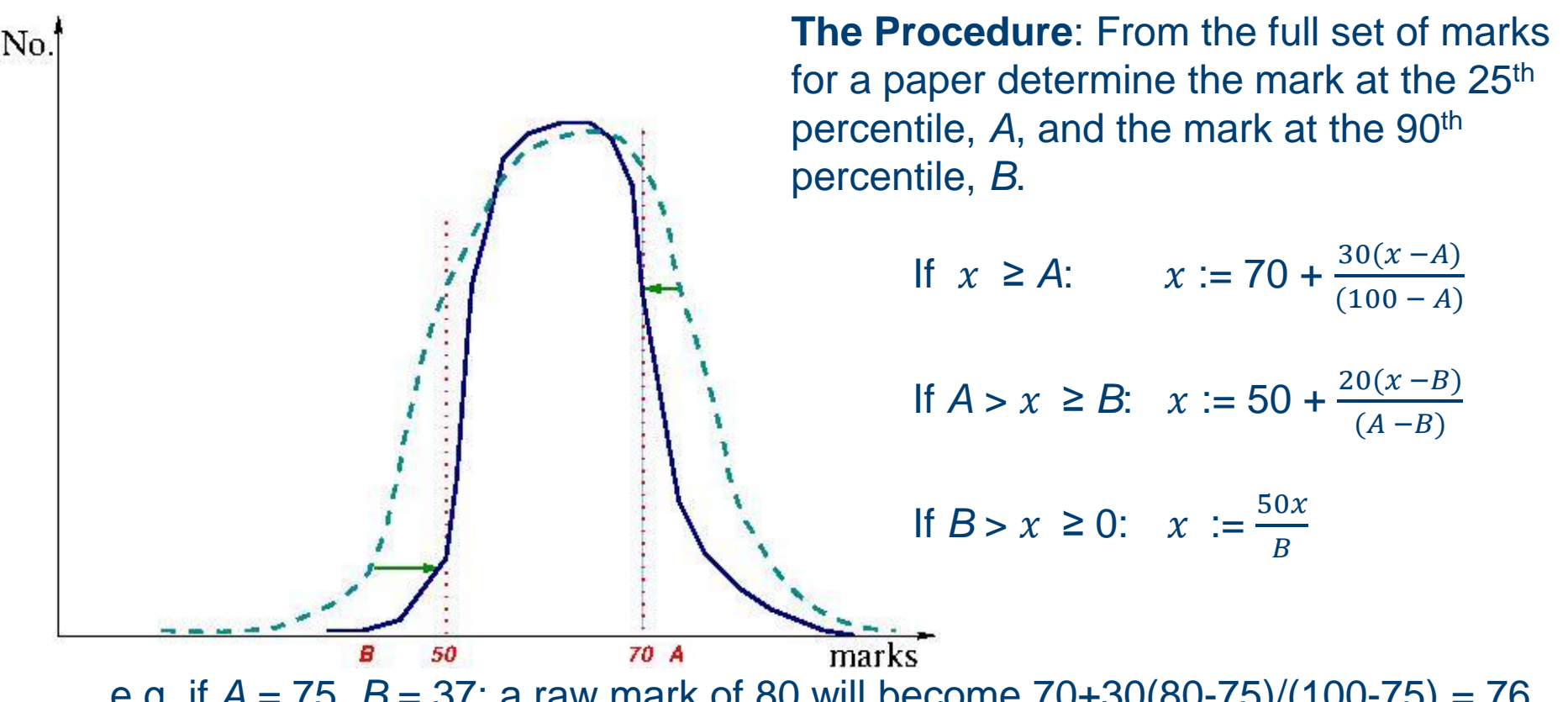

e.g. if *A* = 75, *B* = 37: a raw mark of 80 will become 70+30(80-75)/(100-75) = 76, a raw mark of 50 will become  $50+20(50-37)/(75-37) = 56.8$ , a raw mark of 30 will become  $50.30/37 = 40.5$ 

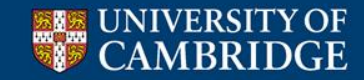

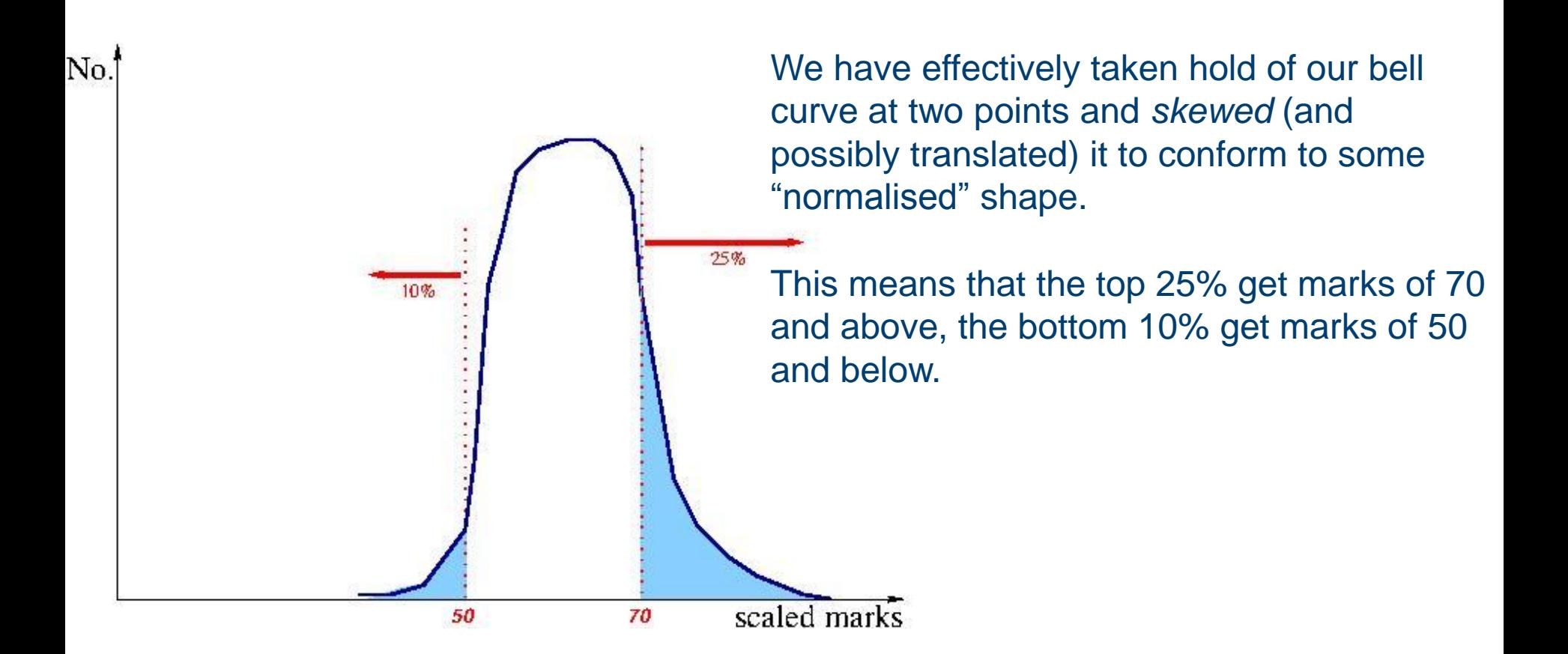

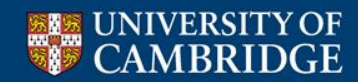

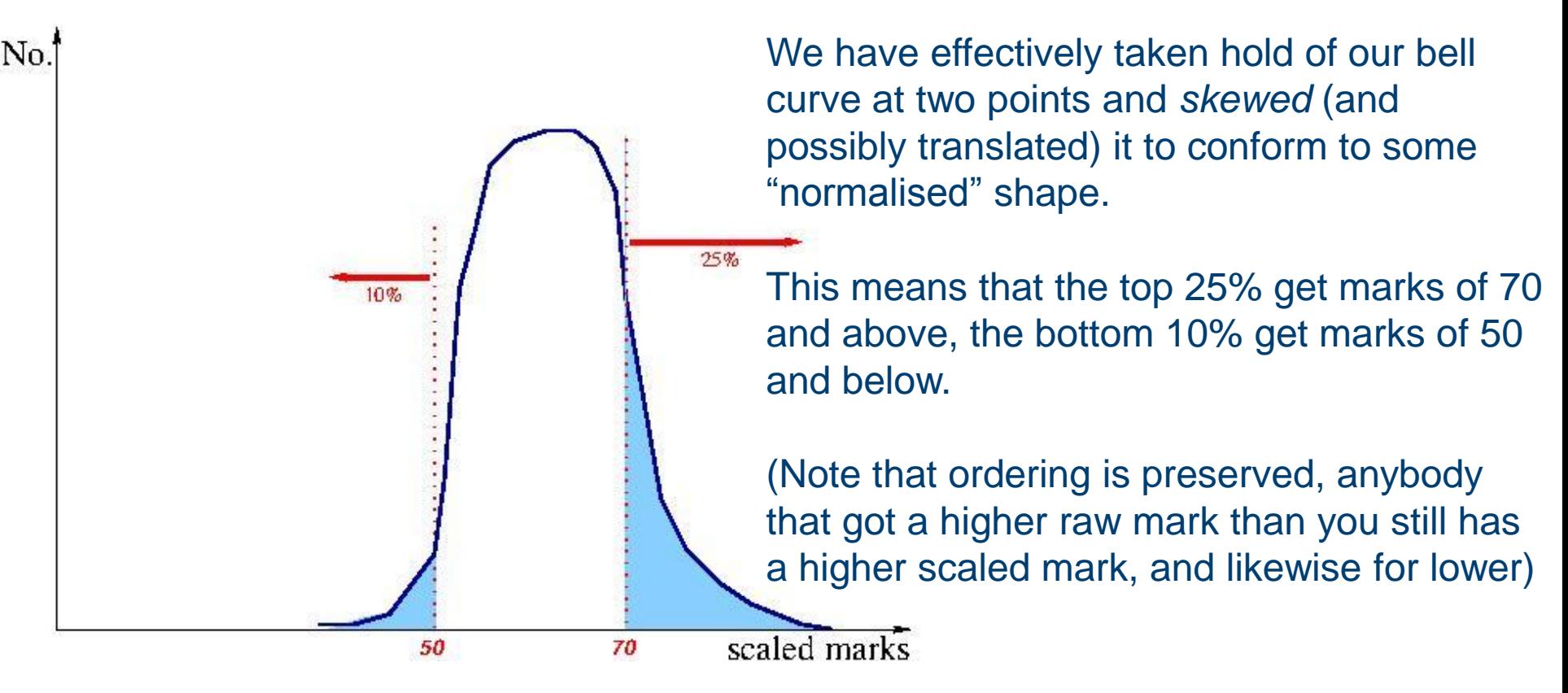

If this is done on all of your papers **then** we can fairly add together the marks.

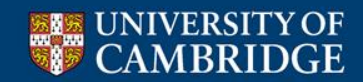

# **After the exam – add up the marks**

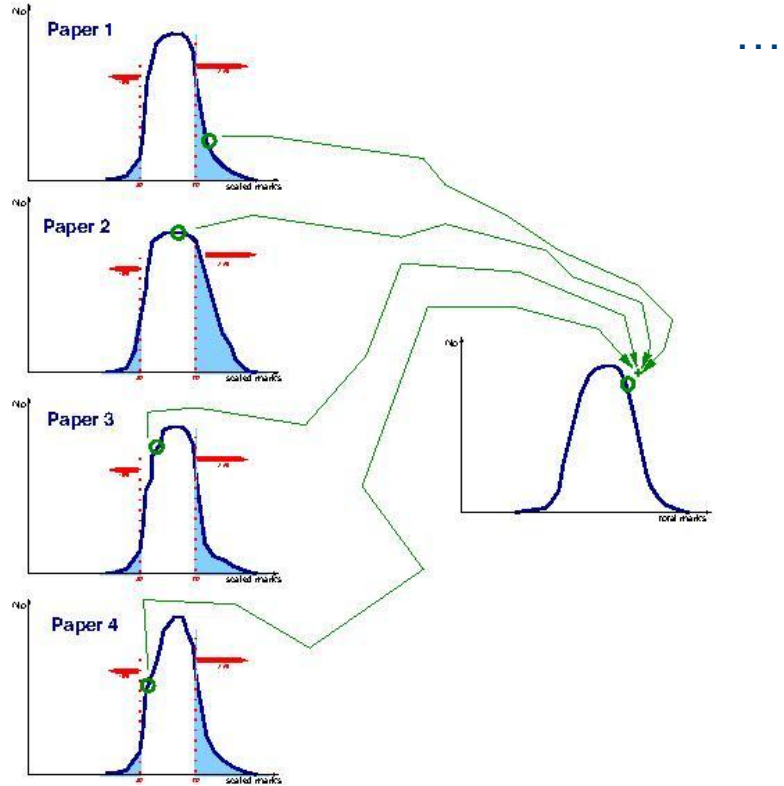

…like so.

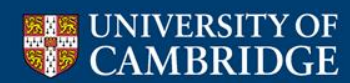

## **After the exam – Huh?**

…except we don't do that.

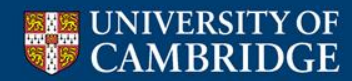

…except we don't do that.

There is one further complication – Maths mark scaling

The marks for Maths for Natural Sciences are scaled by 0.75 (why?)

- which gives us a possible total of 375
- which gives us a problem for people who didn't do Maths for Natural Sciences, namely those who read Computer Science & Mathematics.
- So we have no choice but to scale each of their maths papers by 0.875 so that their marks also add up to 375.

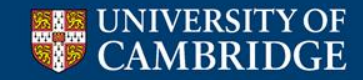

## **After the exam – Classing I**

So we have all your marks, now we need to draw class boundaries:

Remember I said "*Ignore variation in ability for now*" ?

• NST follow exactly the same norm-referencing procedure. So we can stick CST students in with the NST students to give a very big cohort (~800 people)

• Axiom: Big cohorts don't vary much in ability year-by-year

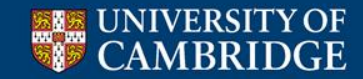

# **After the exam – Classing II**

By throwing CSTers in with the NSTers for classing purposes:

- i. A given class means the same in CST as NST
- ii. The large cohort means that ability is roughly equal year by year, so a given class means the same this year as last year

## NST rules say:

- 1) Below a given total mark will be unclassed
- 2) Partition the rest of the order-of-merit table roughly 25:35:32.5:7.5 (taking care that people with the same mark get the same class) for 1<sup>st</sup>:2.1:2.2:3<sup>rd</sup>

Result = very close to 25% of the complete NST+CST class get a  $1<sup>st</sup>$ 

**This does not mean that 25% of CSTers get a 1st !**

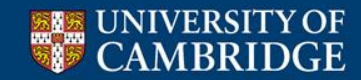

Computer Science results will be published on Monday July 1<sup>st</sup>, in the afternoon.

They will be published on CamSIS. The Computer Science classlist will be posted on the Senate House boards, and in the Street at the William Gates Building.

Initial results will just be the class, Directors of Studies will be given more information a day or two later.

(NatScis - different arrangements apply)

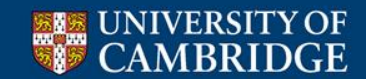

There is a formal procedure for appeals:

- If you are unhappy about something concerning the conduct of the exam you must contact your Tutor within 3 days of your final paper. An appeal may be submitted which will be dealt with by the Examiners.
- After the classlist is published if you believe a mistake has been made you must contact your Tutor within 1 month of publication. An appeal may be submitted which will be dealt with by the Examiners.
- After either of the above if you are still dissatisfied you (or your Tutor) may appeal directly to the University Registrary within 3 months of hearing from the Examiners.

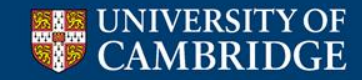

It must be stressed that **very very** few people fail!

Fewer than 1% in Computer Science

The University will not say "You have failed" – it will simply not publish your name in the classlist. However, you may be granted an allowance to remain (see previous slide).

### **What happens next is up to your college**

All will have some kind of internal appeals procedure but unless you are granted an allowance the rules are straightforward and as you would expect.

**The regulations do not allow re-sits**

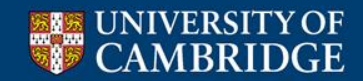

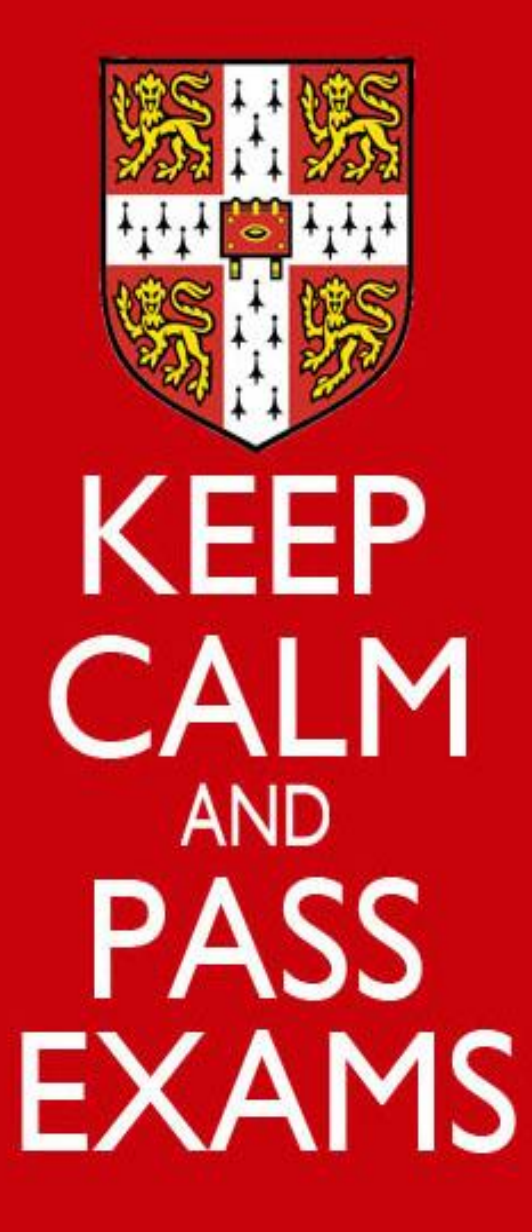

This slide is **ONLY** relevant to people reading Computer Science with Mathematics. If you are not such a person ignore it.

Alphas – we don't use them

You can safely ignore anything your Maths supervisors tell you about Alphas

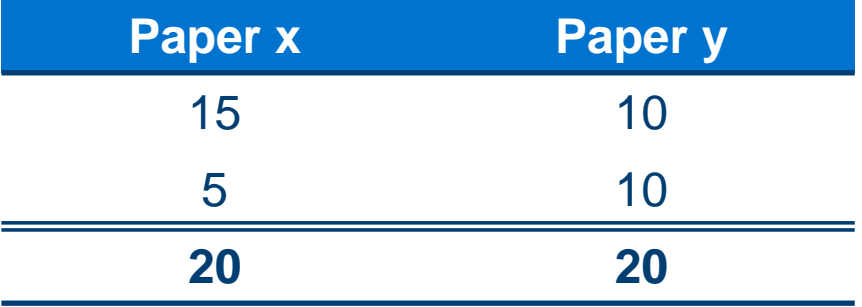

For the Mathematicians Paper x is better than Paper y. For us they are exactly the same

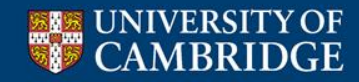